## BIOCARTA\_ACTINY\_PATHWAY

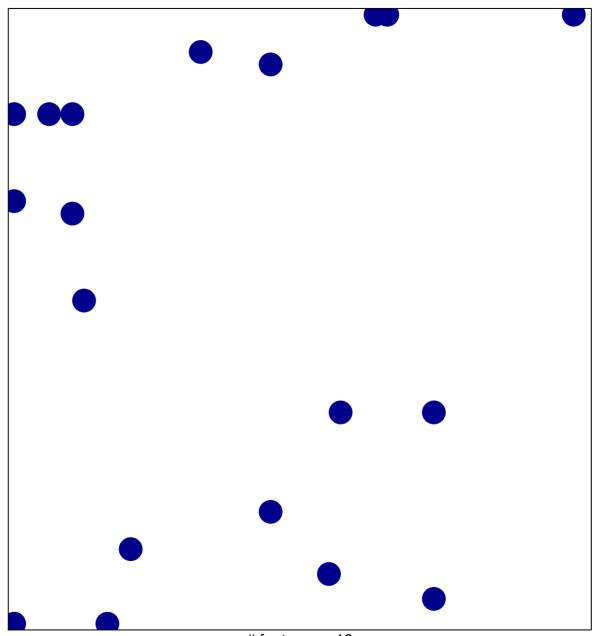

# features = 19 chi-square p = 0.82

## **BIOCARTA\_ACTINY\_PATHWAY**

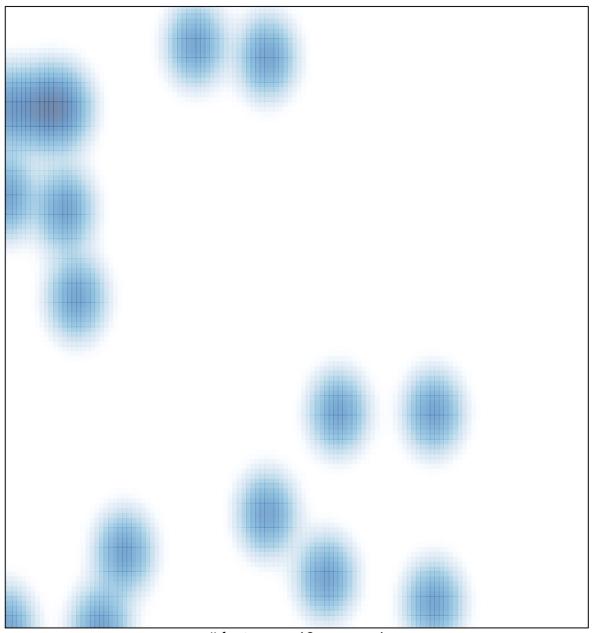

# features = 19 , max = 1